## Mathématiques

# NOMBRES ET CALCULS

1) Effectue les soustractions suivantes.

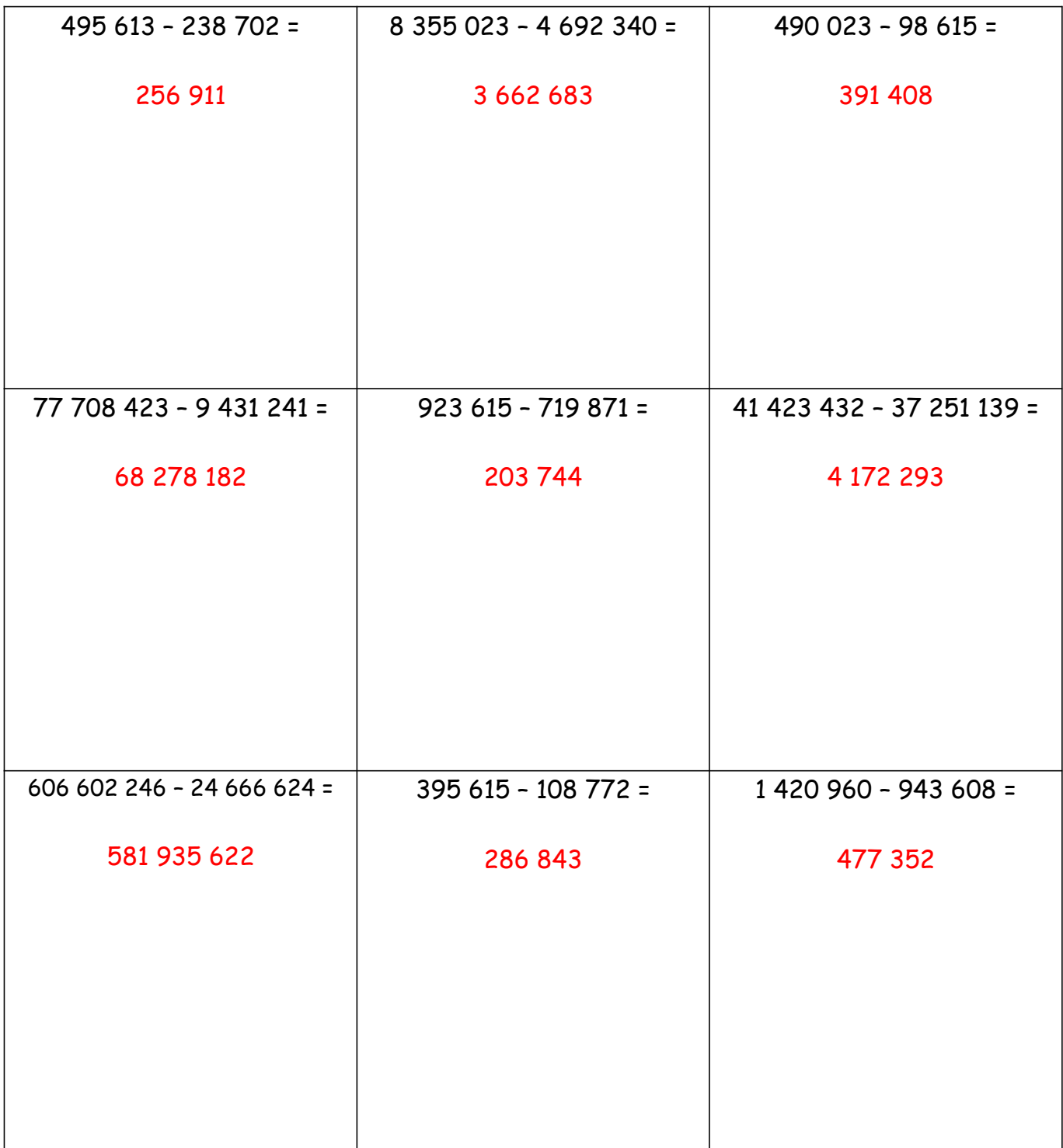

2) Effectue les additions suivantes.

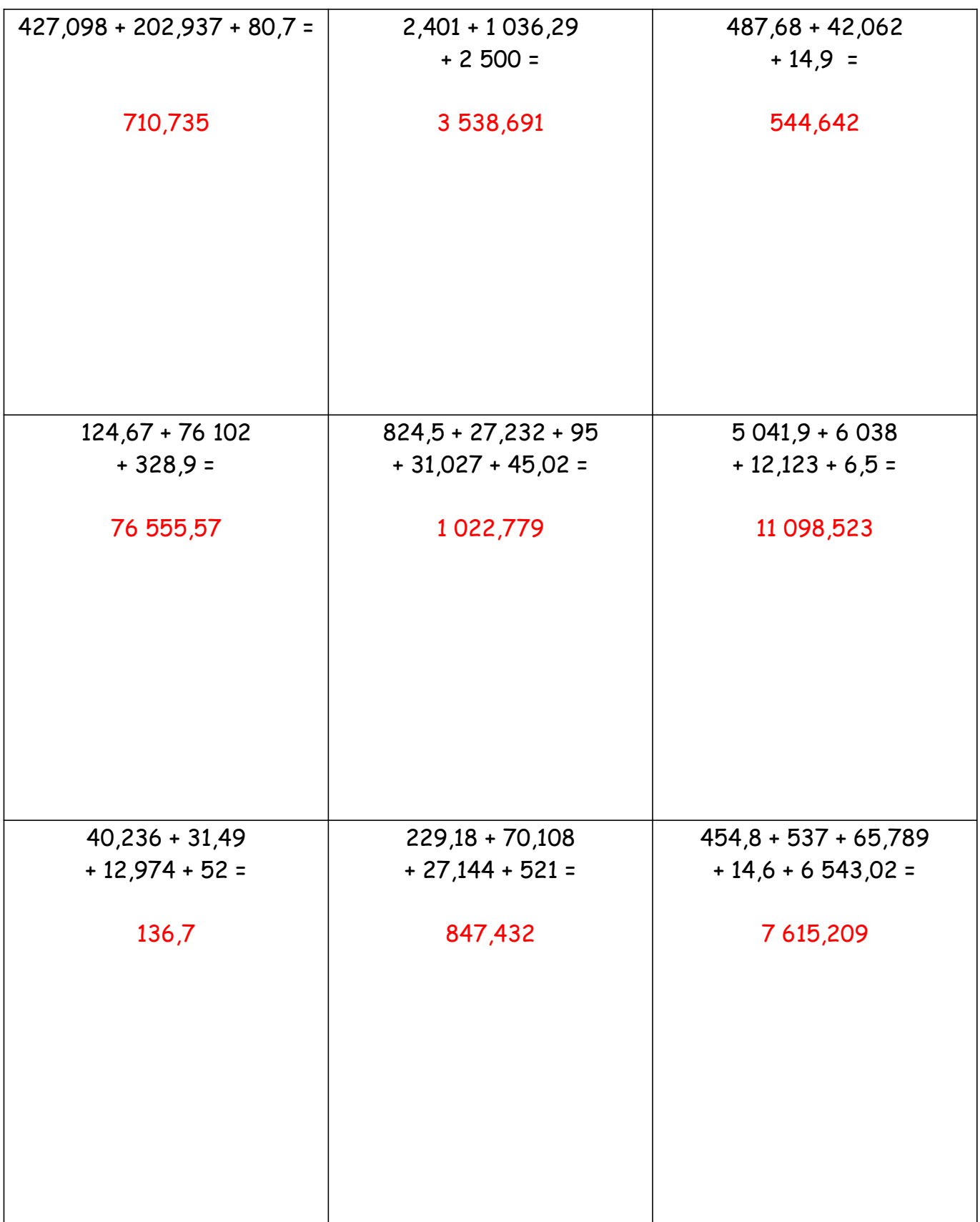

3) Effectue les multiplications suivantes.

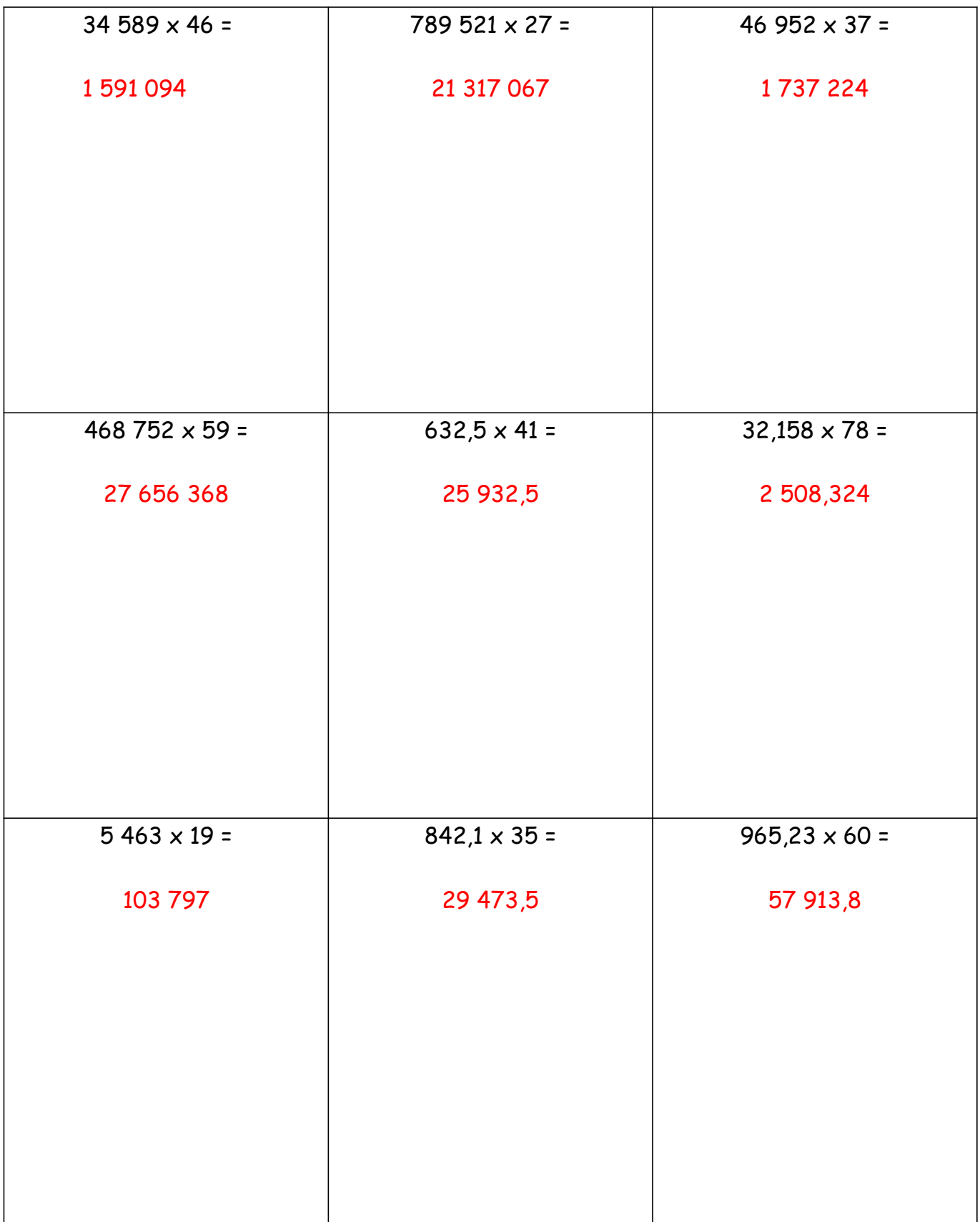

4) Sur une feuille, effectue les divisions suivantes et écris l'égalité correspondante de chaque calcul. TU PEUX T'AIDER DU CARRE DES TABLES.

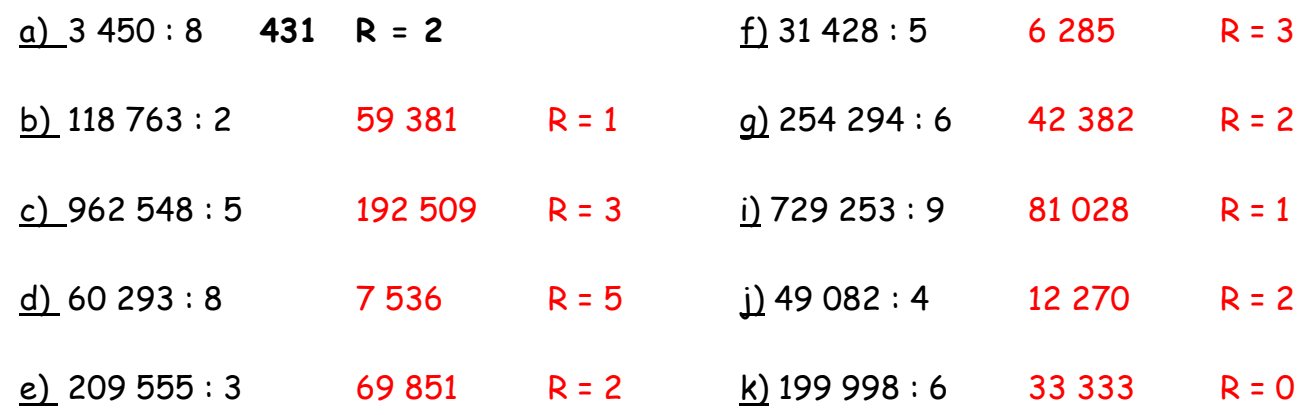

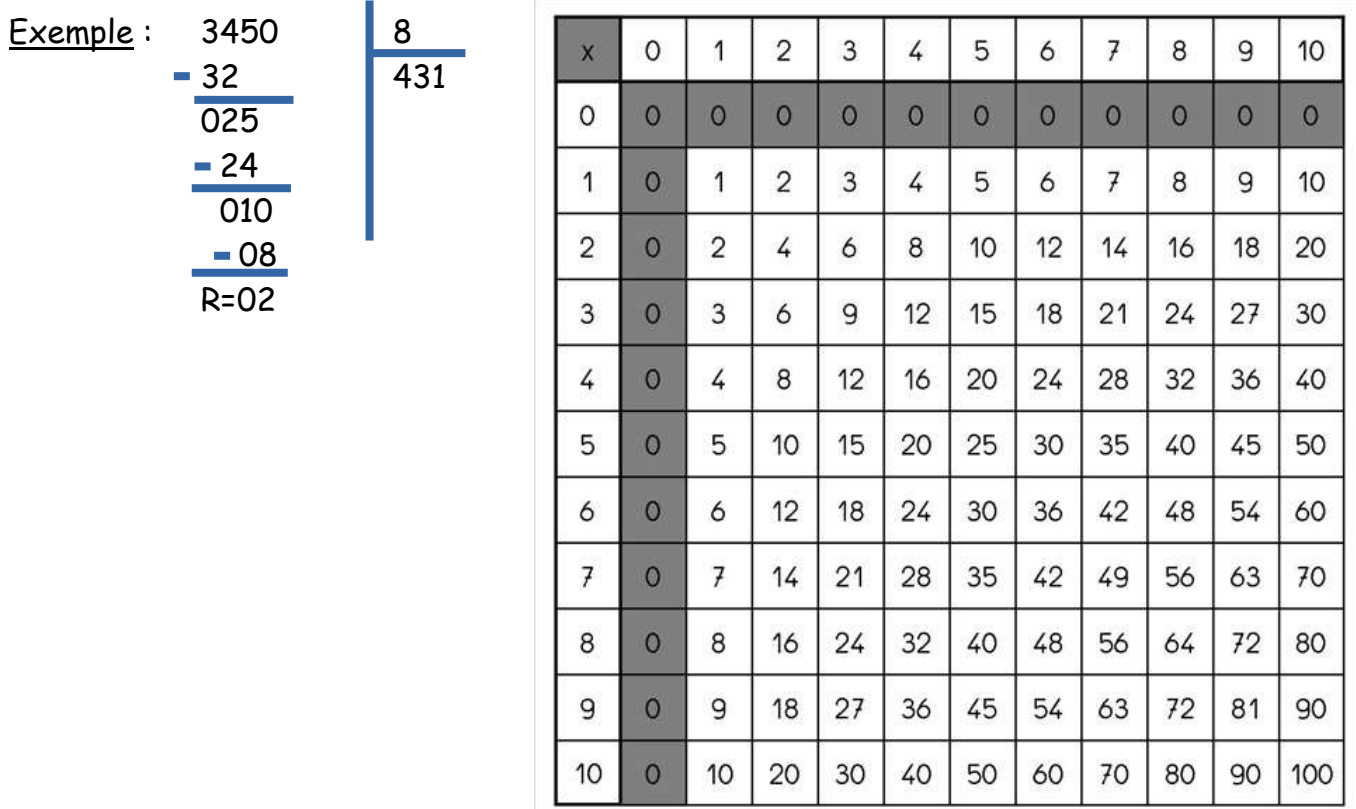

#### Exercices supplémentaires (même consigne) :

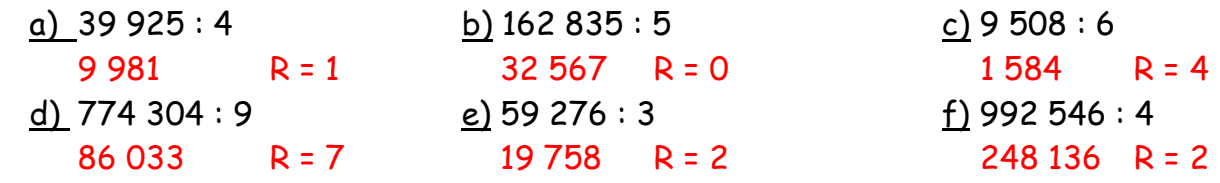

- 5) Résous les problèmes suivants.
- PROGRAMMES des ACTIVITÉS du mois de JUILLET

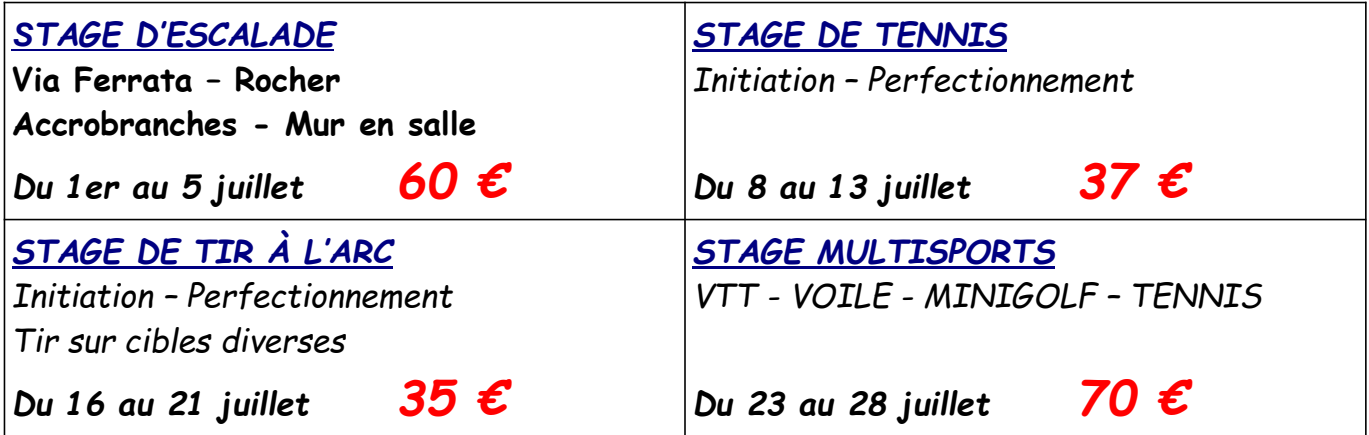

Ce sont les vacances et les 3 enfants de la famille ROULIER vont choisir leurs activités du mois de juillet. Leurs parents leur proposent de prendre 2 stages selon leur choix plus le stage multisports qu'ils feront ensemble.

Marco, l'aîné, choisit escalade et tennis. Perrine, la cadette, s'inscrit pour l'escalade et le tir à l'arc. Quant à Fanny, la benjamine, elle fera tennis et tir à l'arc.

Calcule le montant total que vont payer Mr et Mme Roulier en sachant qu'ils ont droit à une réduction de 15 euros car ils ont 3 enfants.

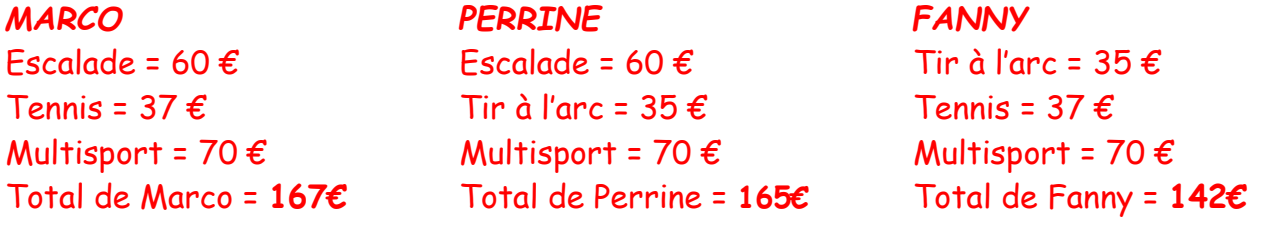

Montant total :  $167 + 165 + 142 = 474\epsilon$  474€ - 15€ = 459€

Mr et Mme Roulier devront payer 459€.

• Edgar est un passionné de plongée. Il en fait depuis 8 ans. Il aime tellement ça qu·il a créé un site Internet qui s'appelle www.plonger.net. On y trouve tout sur le matériel, le langage des plongeurs, les meilleurs endroits pour plonger, ... De février à avril, le site a reçu 1348 visiteurs; ensuite, en mai, il en a eu 784 puis 167 de moins qu'en mai le mois suivant.

Combien de visiteurs sont venus sur le site d·Edgar à la date du 30 juin ?

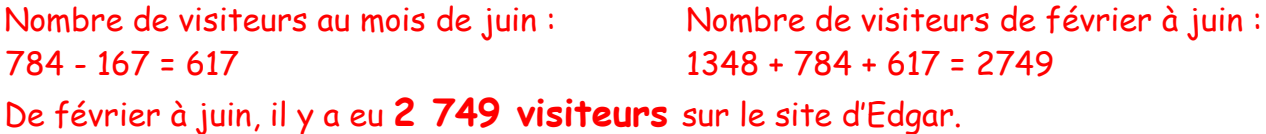

• Pour ses 30 ans, Tom a choisi comme cadeau un nouvel ordinateur avec de nombreux accessoires. Il a un budget de 1500  $\epsilon$  offerts par toute sa famille et pense qu'il aura un peu d'argent pour s'offrir aussi un vêtement.

Il va dans un magasin d'informatique et choisit une machine qui coûte 1090  $\epsilon$  avec écran, clavier et souris. Il prend également un scanner à 157 €, un graveur de DVD valant 74 € et une imprimante à 102 €.

Quelle somme lui restera-t-il pour son vêtement ?

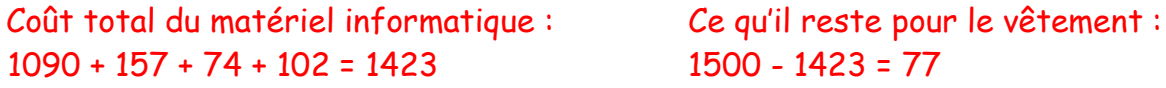

Il restera 77 euros à Tom pour s'acheter son vêtement.

• Le directeur d'une colonie de vacances achète 12 sacs à dos à 19€ l'unité et 15 sacs à dos à 24€ l·unité. Il bénéficie d·une réduction de 29€ sur le total de sa commande. Quelle somme devra-t-il payer ?

 $12 \times 19\epsilon$  = 228€ 15 x 24 $\epsilon$  = 360 $\epsilon$  228 $\epsilon$  + 360 $\epsilon$  = 588 $\epsilon$ 588€ - 29€ = 559€

Le directeur devra payer 559€.

• Dans une école, 3 classes comptent chacune 25 élèves et 2 classes comptent chacune 28 élèves.

Combien d'élèves y a-t-il en tout dans cette école ?

3 x 25 élèves = 75 élèves 2 x 28 élèves = 56 élèves 75 élèves + 56 élèves = 131 élèves

Il y a 131 élèves dans cette école.

• Stéphane classe les timbres de sa collection. Il en possède 178 de France, 63 en provenance d'autres pays européens, 64 d'Afrique, 43 d'Asie et 83 d'Amérique. Combien de timbres possède-t-il au total?

 $178 + 63 + 64 + 43 + 83 = 431$ 

Stéphane possède 431 timbres.

• Un instituteur organise une sortie au théâtre avec ses élèves. Il a demandé une participation de 3 euros à chaque enfant. Lorsqu'il fait ses comptes, il trouve 1 billet de 20 €, 4 billets de 10 €, 2 billets de 5 €, 2 pièces de 2 € et 4 pièces de 1 €. Combien y a-t-il d'élèves dans la classe de cet instituteur?

 40€ 10€ 4€ 4€ 20€ + (4 x 10€) + (2 x 5€) + (2 x 2€) + (4 x 1€) = 78€ 78€ : 3€ = 26€ Il y a 26 élèves dans la classe de cet instituteur.

• Une femme a rempli 25 boîtes de 6 œufs. Combien lui faudra-t-elle d·œufs pour remplir 100 boîtes ?

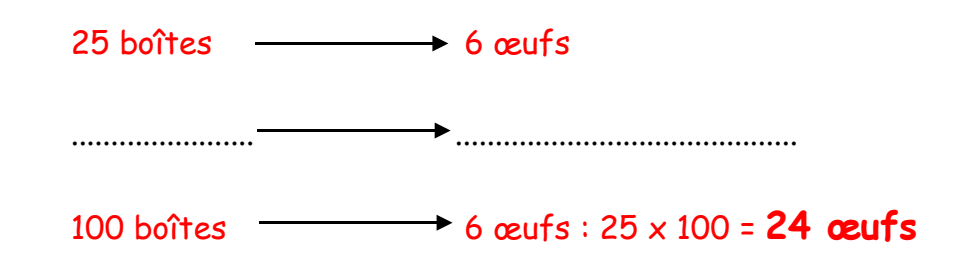

• Une voiture consomme en moyenne 7 litres d'essence aux 100 km. Quelle distance pourra-t-elle parcourir avec 63 litres dans le réservoir ?

 $7$  litres  $\longrightarrow$  100 km ....................... ........................................... 63 litres 100 km : 7 x 63 = 900 km Avec 63 litres d'essence, la voiture pourra parcourir 900 km Quelle quantité d'essence consommera-t-elle pour faire 350 km ?  $100 \text{ km}$   $\longrightarrow$  7 litres ....................... ........................................... 350 km  $\longrightarrow$  7 litres : 100 x 350 = 24,5 litres

Pour faire 350 km, la voiture consommera 24,5 litres d'essence.

• Un chameau boit 3 litres d'eau tous les 50 km. Combien lui faut-il d'eau pour parcourir 275 km ?

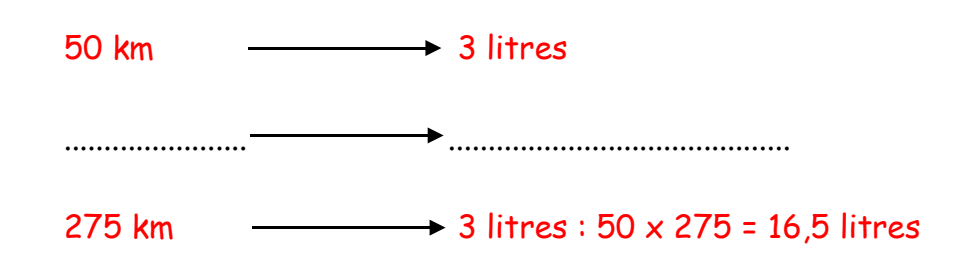

Pour parcourir 275km, le chameau devra boire 16,5 litres d'eau.

• Voici les ingrédients nécessaires pour pouvoir réaliser une pâte à crêpes. Ingrédients nour 20 crênes

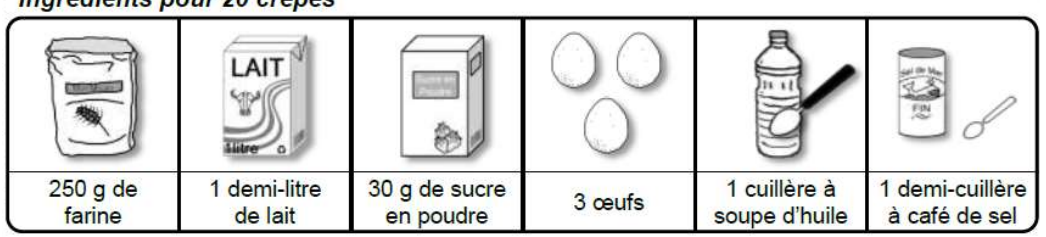

Avec cette recette, le peux réaliser 20 crêpes.

Adapte les quantités pour pouvoir faire 10 crêpes, 25 crêpes et 50 crêpes.

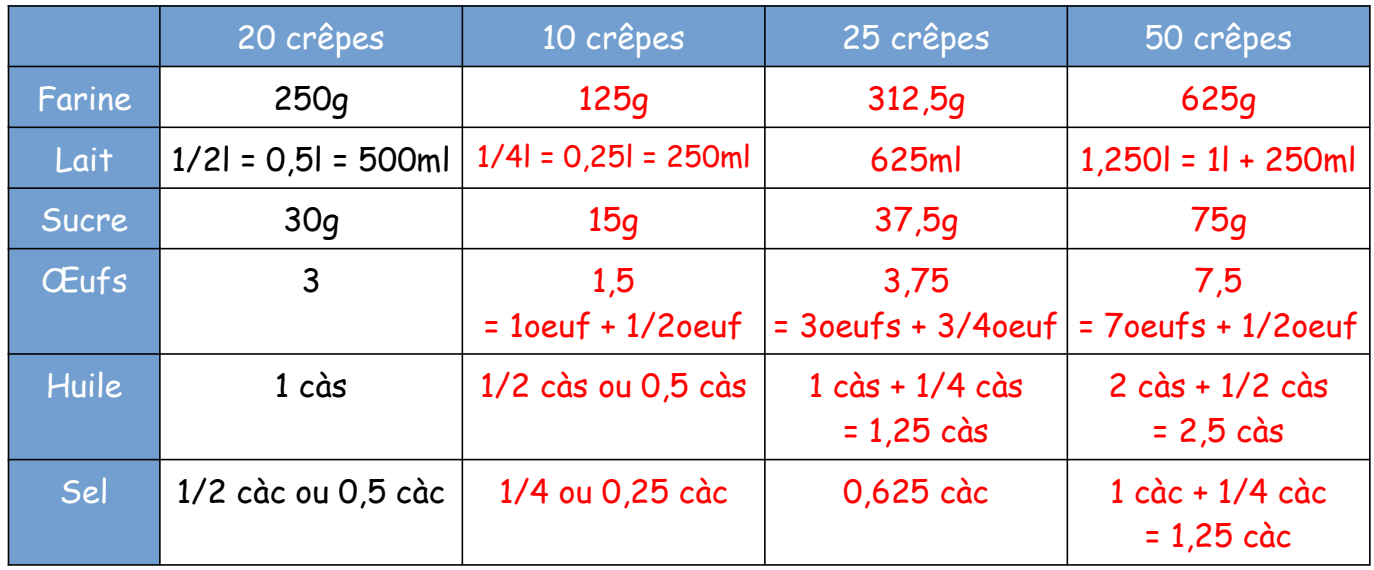

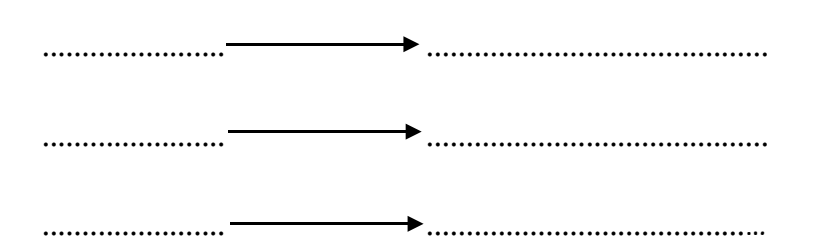

HENIN S. 8

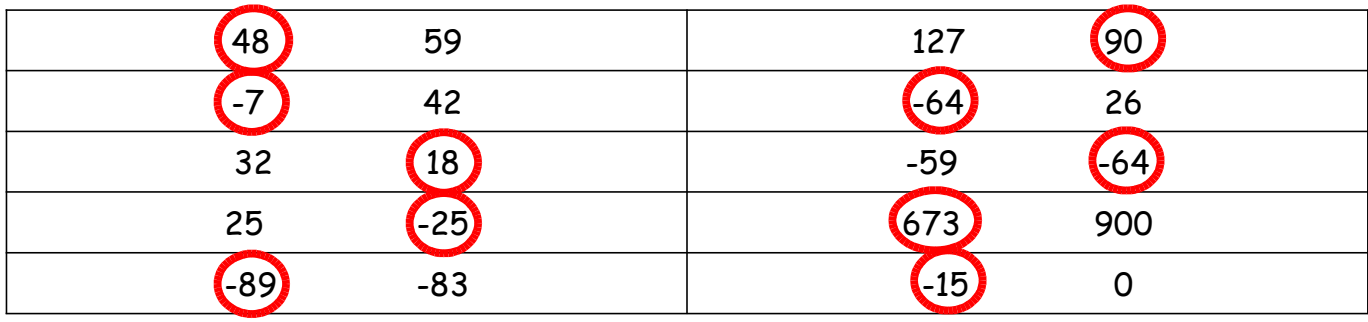

6) Dans cette liste de nombres, entoure le plus petit des deux.

## **GEOMETRIE**

1) Associe chaque angle à son amplitude.

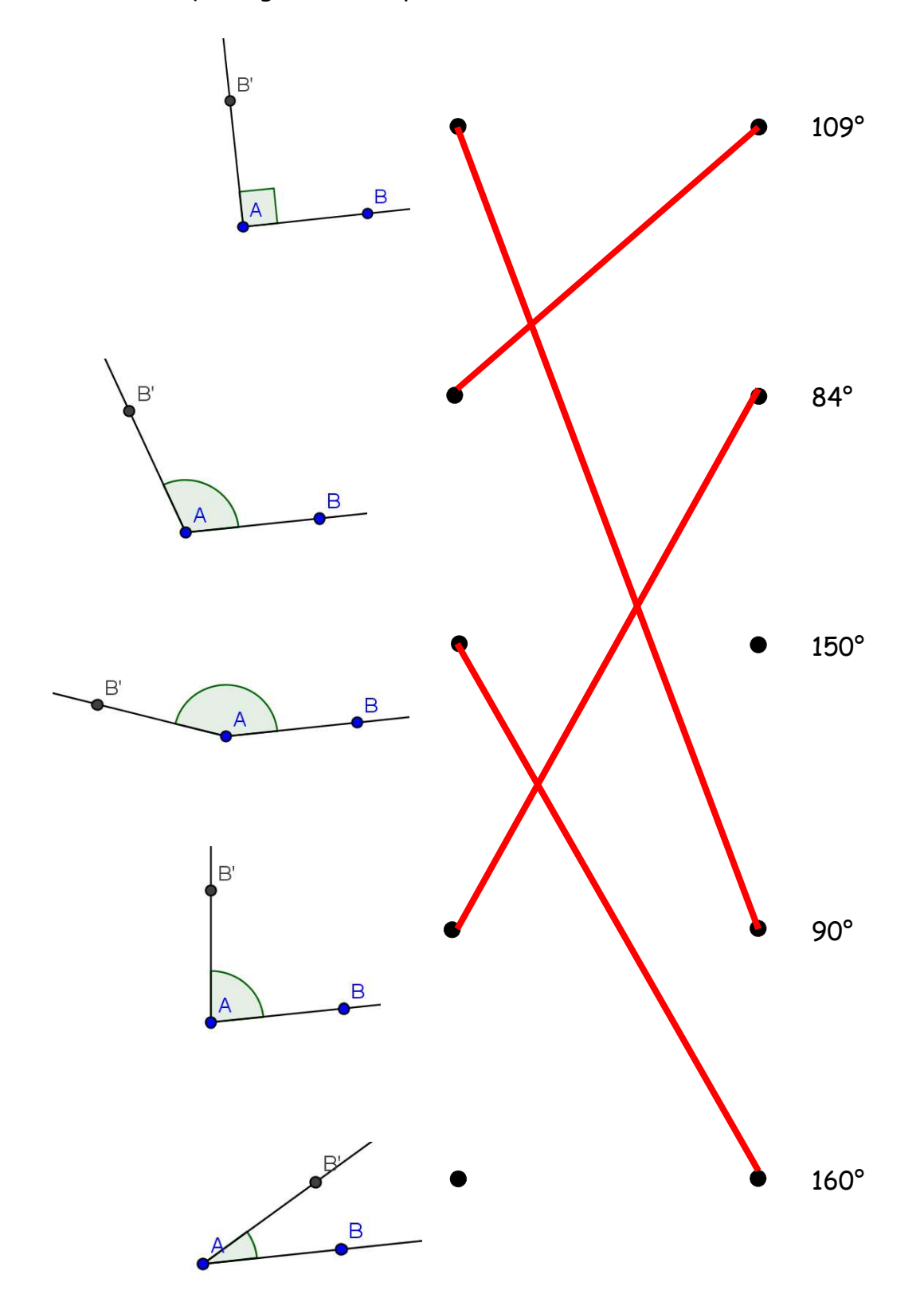

2) Indique si les angles sont aigu, obtus ou droit et mesure leur amplitude.

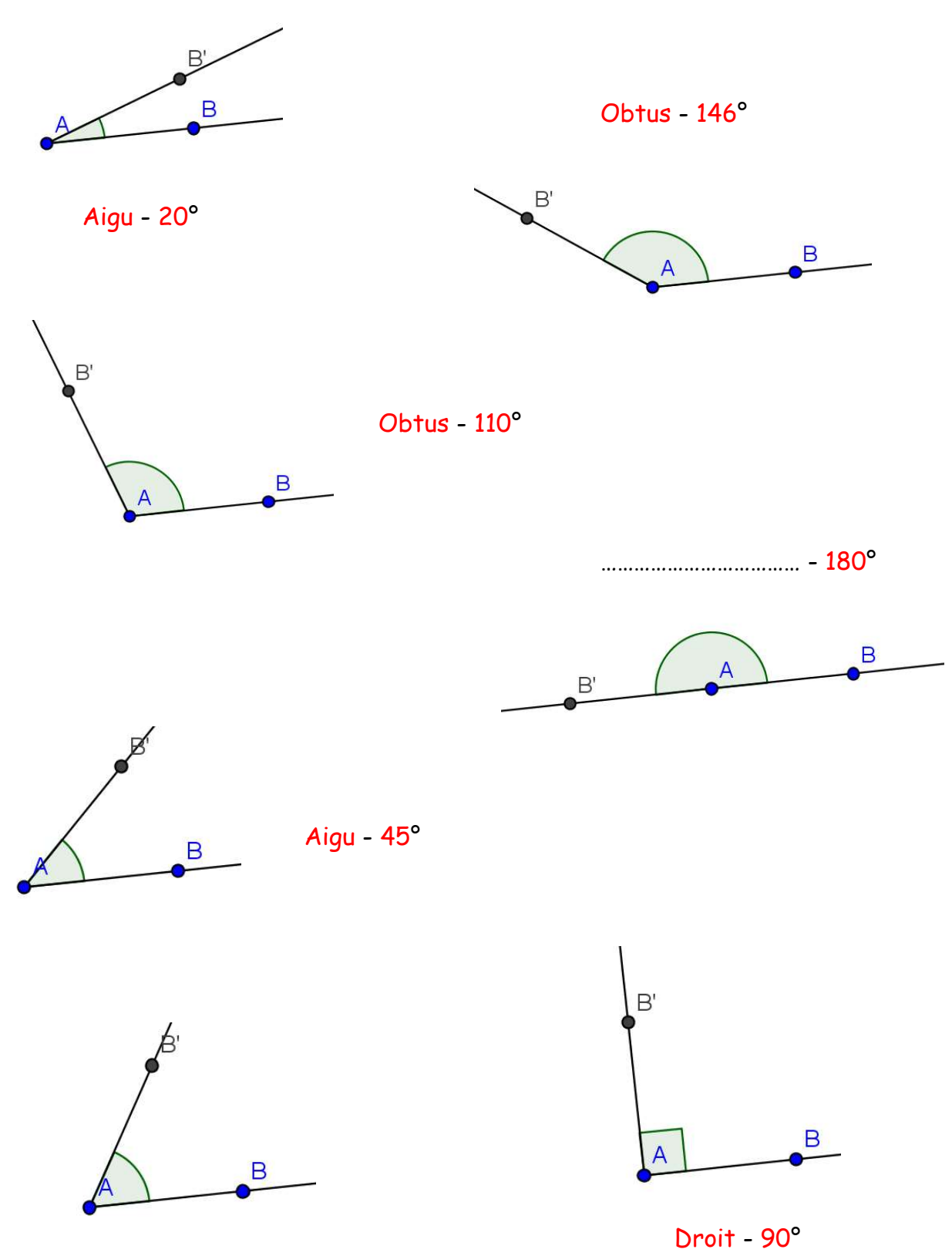

Aigu - 61°

HENIN S. 11

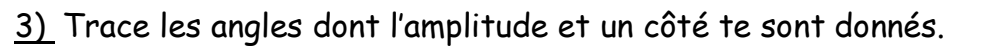

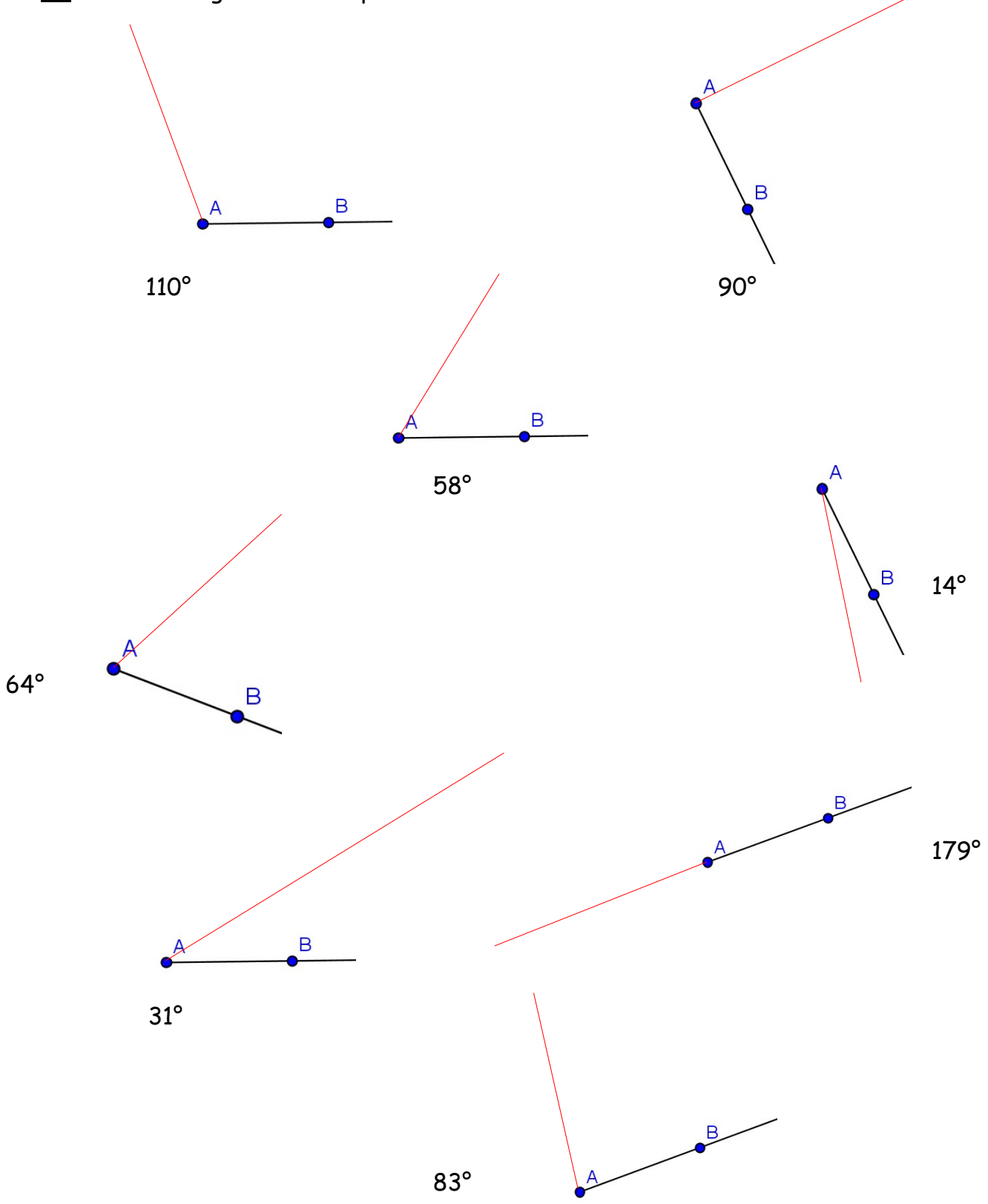

4) Relie les solides ci-dessous à leur nom.

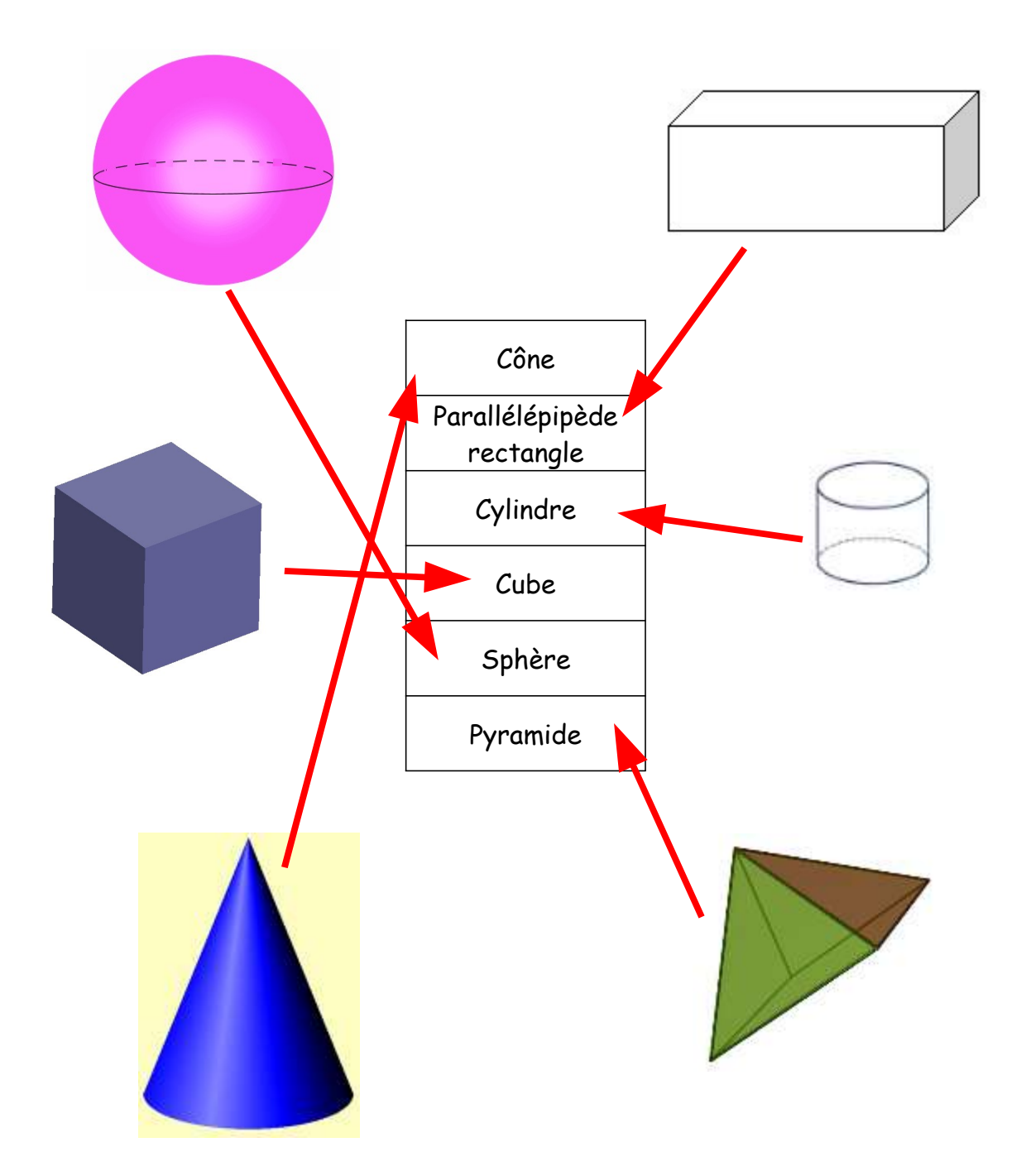

5) A quel solide te font penser ces objets ?

Complète les pointillés avec les mots suivants :

un cube, un cylindre, une sphère, une pyramide, un parallélépipède rectangle, un cône.

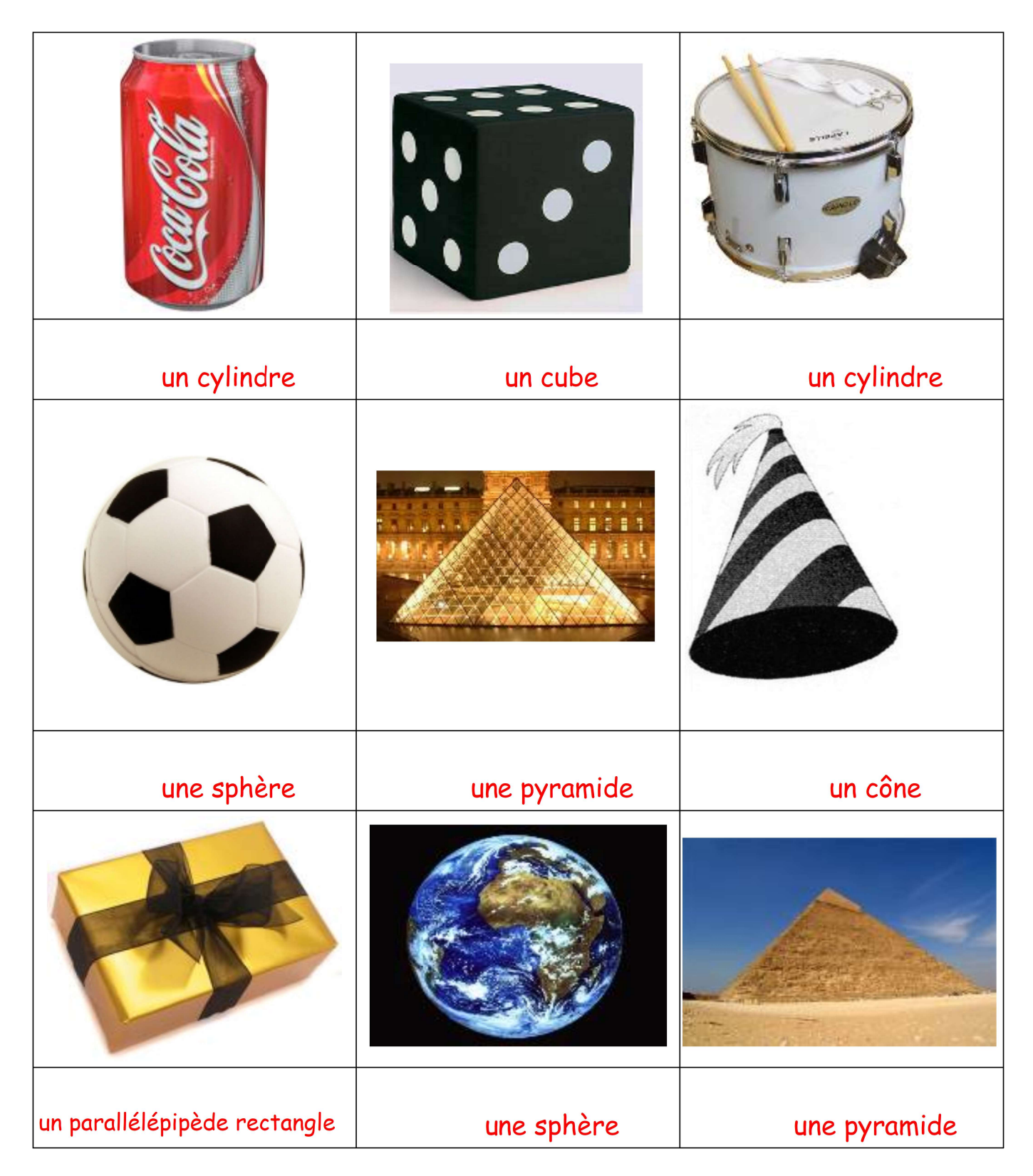

## **GRANDEURS**

1) Détermine l'heure qu'il sera quand on additionne ou soustrait deux heures données.

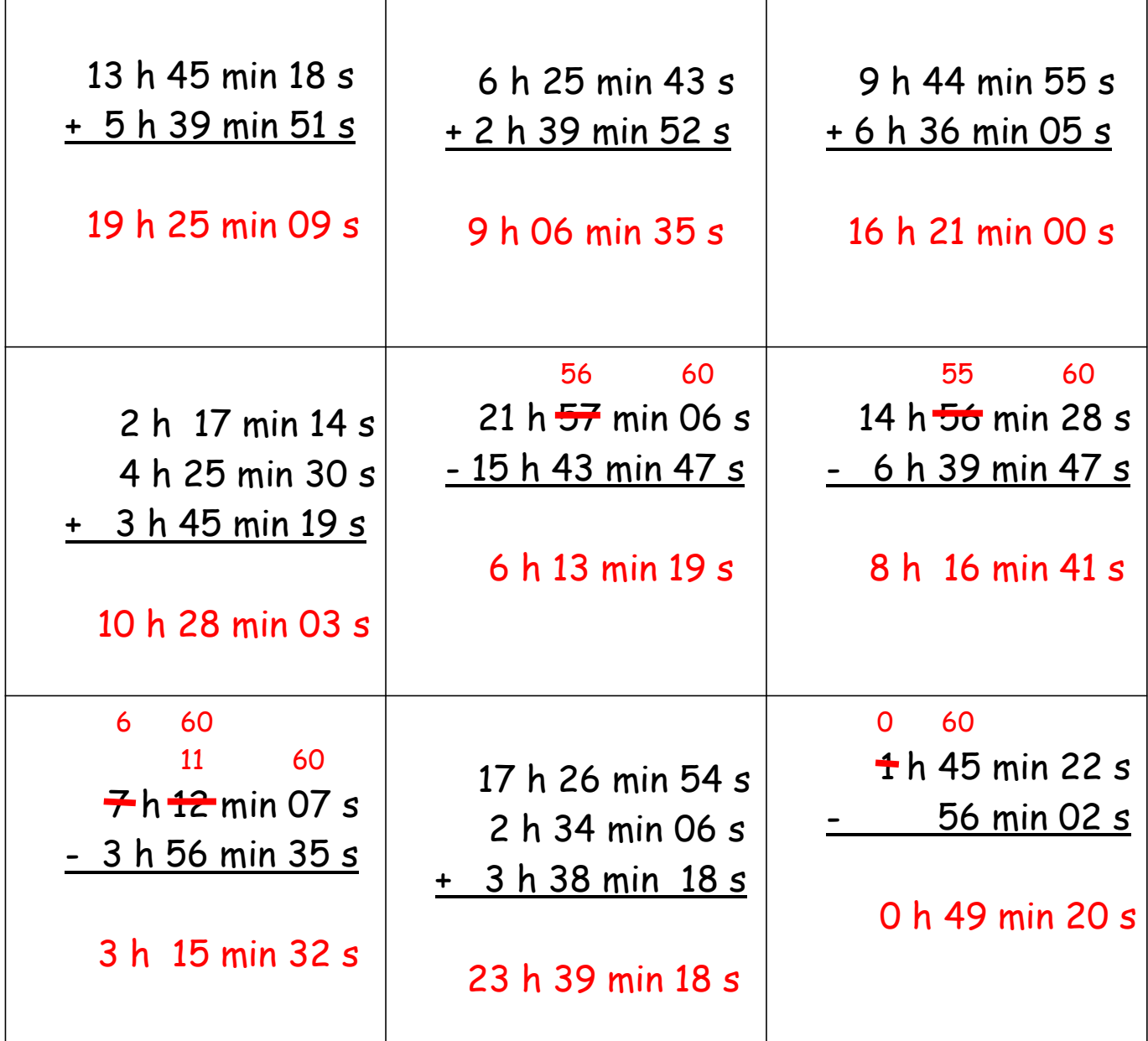

- 2) Calcule les aires suivantes.
- RAPPEL : Aire du carré = côté x côté Aire du rectangle = Longueur x largeur

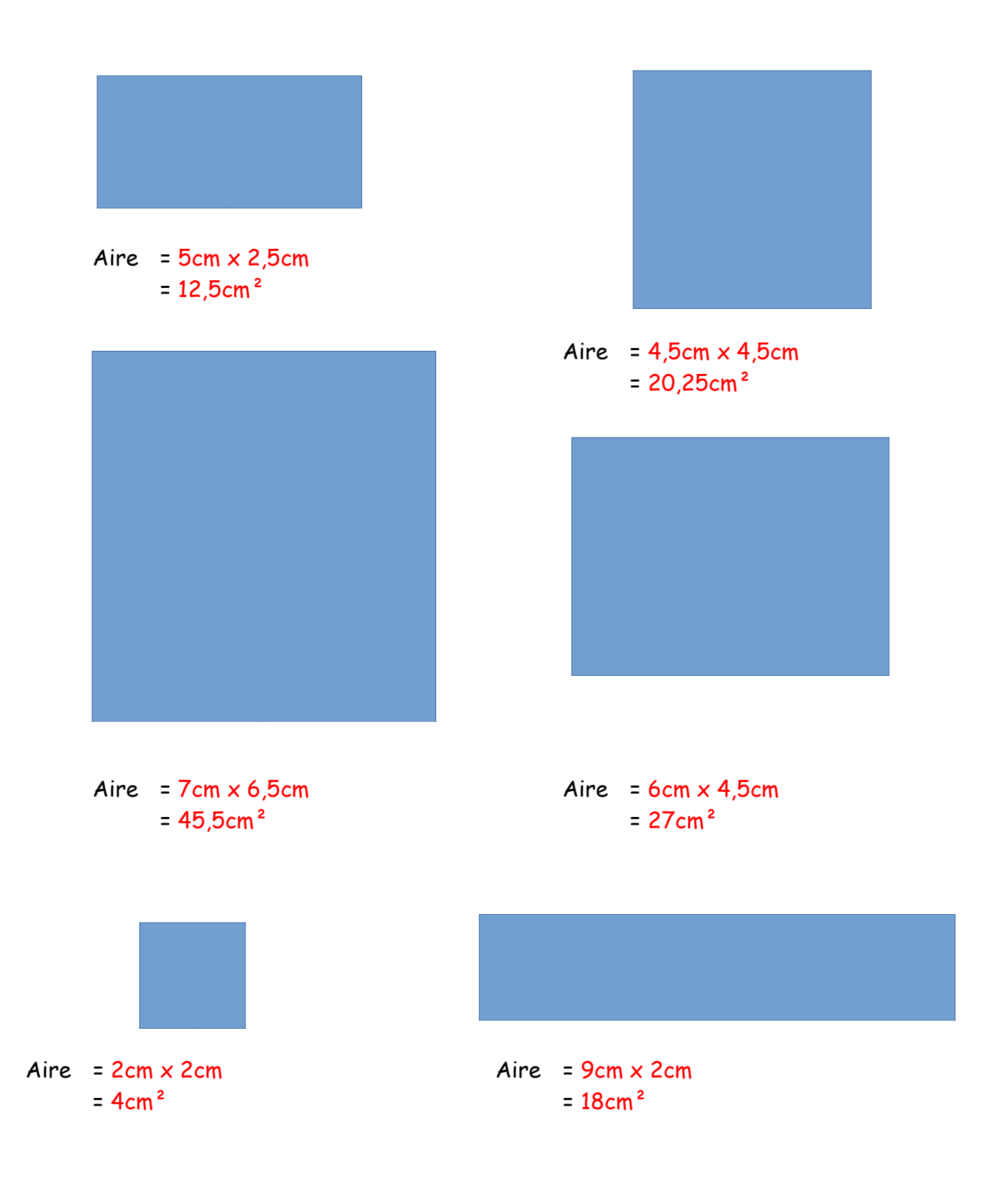

RAPPEL : Aire du triangle = (Base x Hauteur) : 2

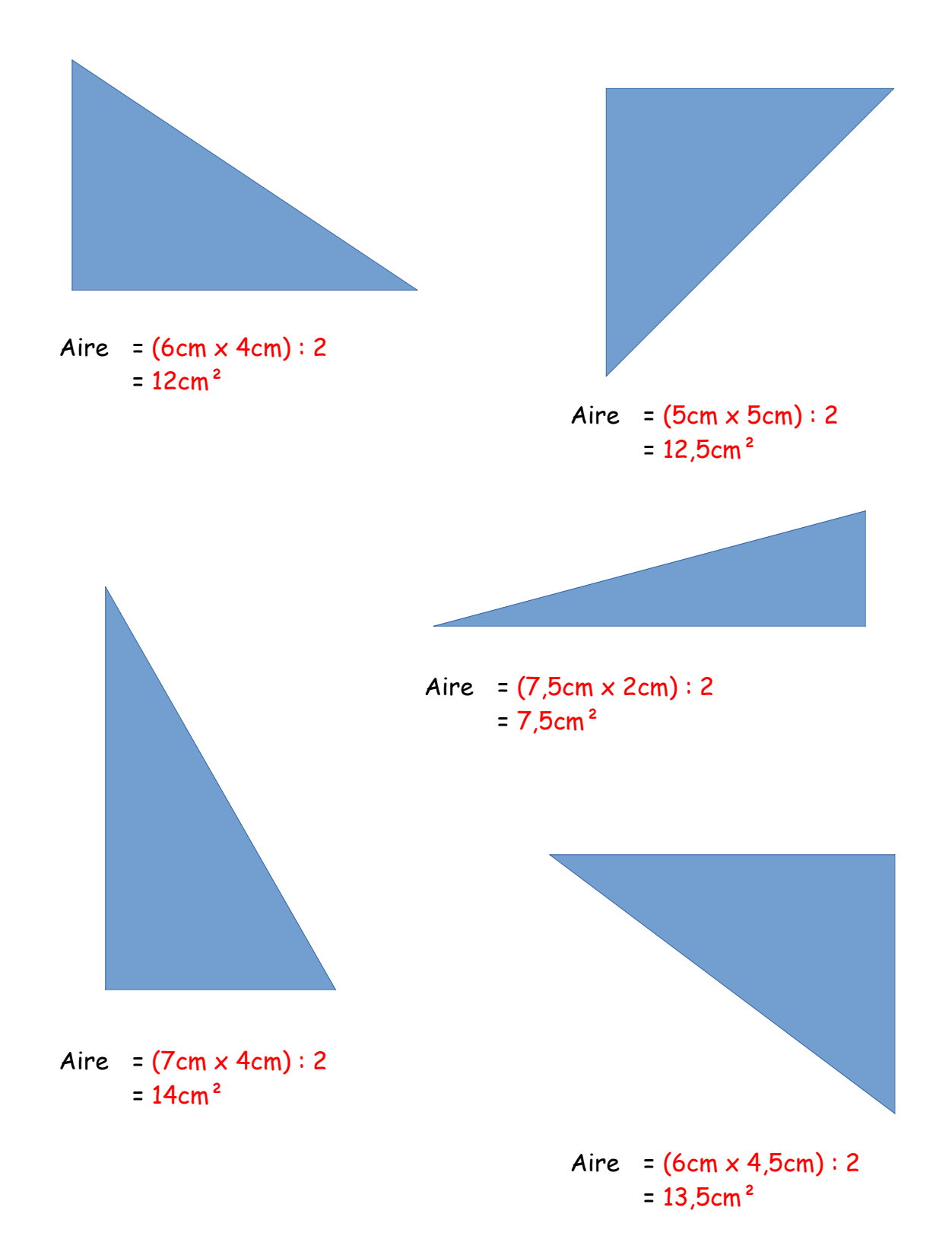

Découpe cette figure pour faire apparaître des carrés, des rectangles et des triangles pour pouvoir calculer son aire.

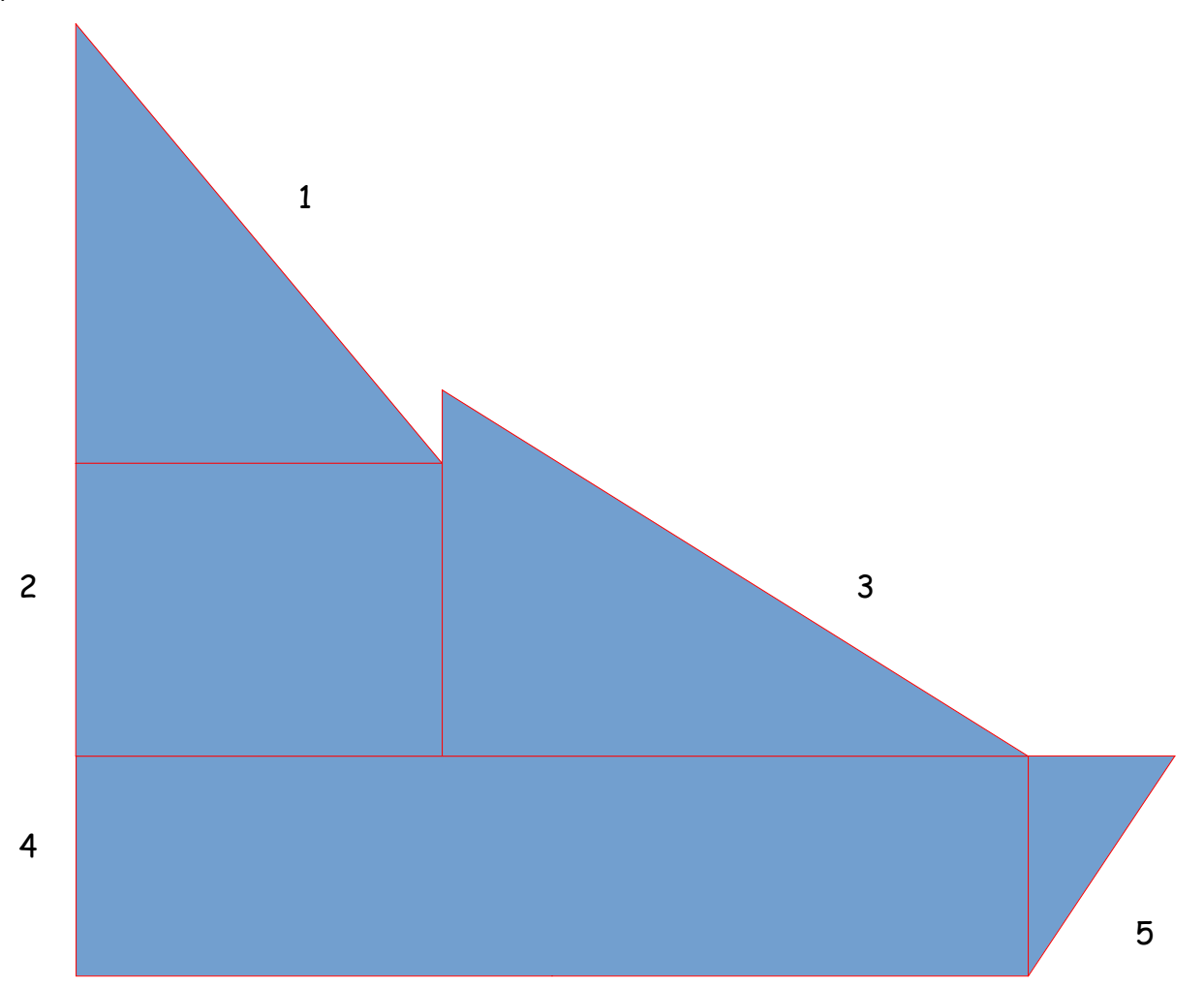

- aire 1 (5cm  $x$  6cm) : 2 = 15cm<sup>2</sup>
- aire  $2$  5cm  $\times$  4cm = 20cm<sup>2</sup>
- aire 3 (8cm  $\times$  5cm) : 2 = 20cm<sup>2</sup>
- aire  $4$  13cm x 3cm = 39cm<sup>2</sup>
- aire  $5$  (3cm  $\times$  2cm) :  $2 = 3cm<sup>2</sup>$

TOTAL des aires :  $15cm^2 + 20cm^2 + 20cm^2 + 39cm^2 + 3cm^2 = 97cm^2$ 

ATTENTION, il y a différentes possibilités de coupe mais la réponse reste la même !

## 3) Transforme.

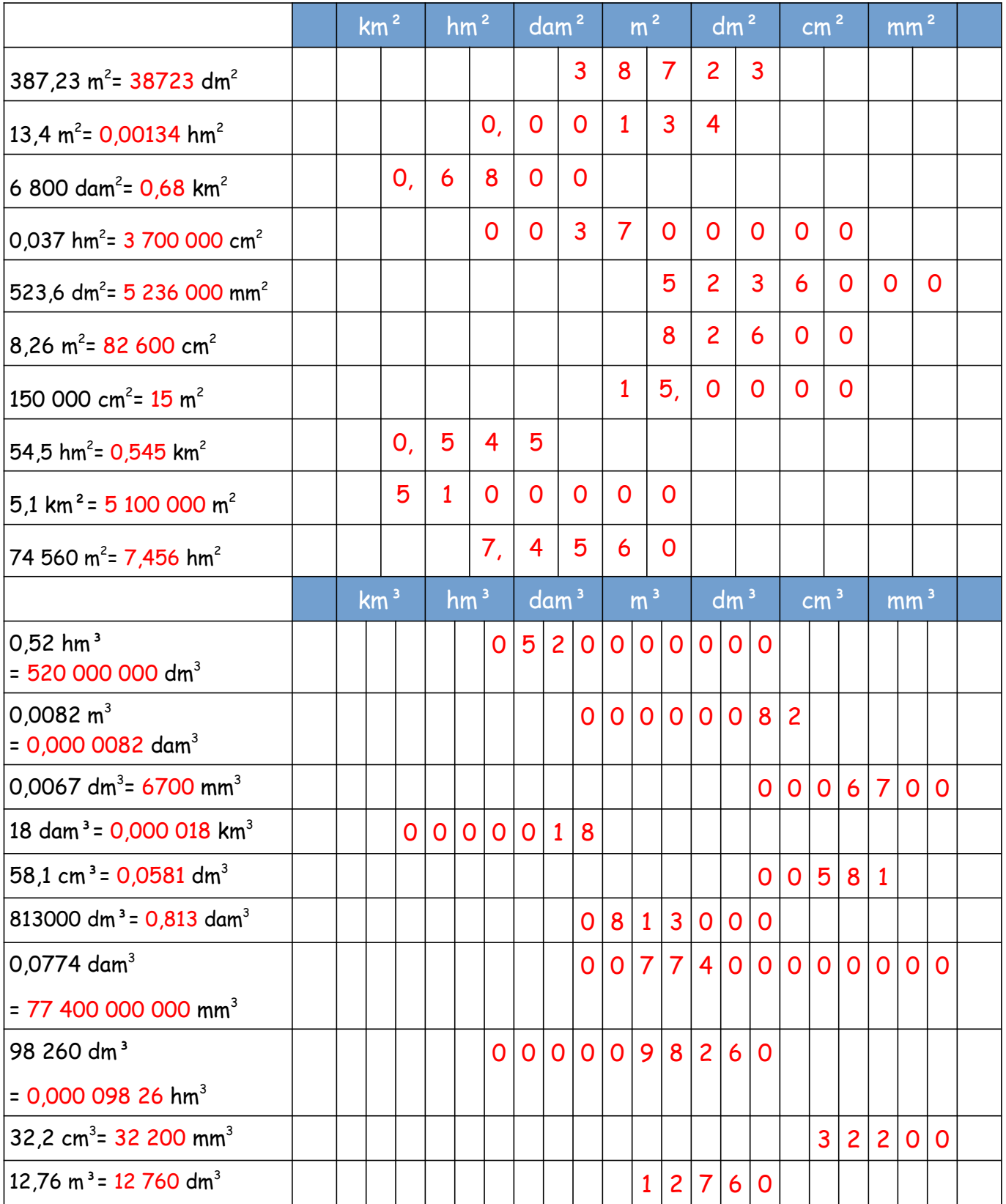

4) Calcule les volumes des parallélogrammes suivants.

RAPPEL : volume = Longueur x largeur x hauteur

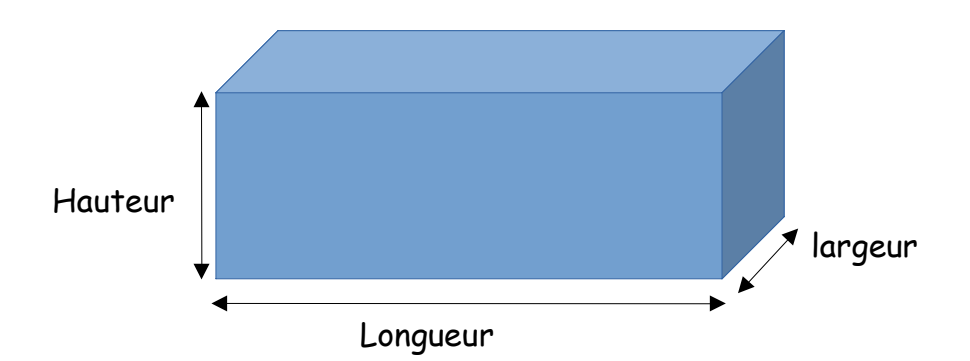

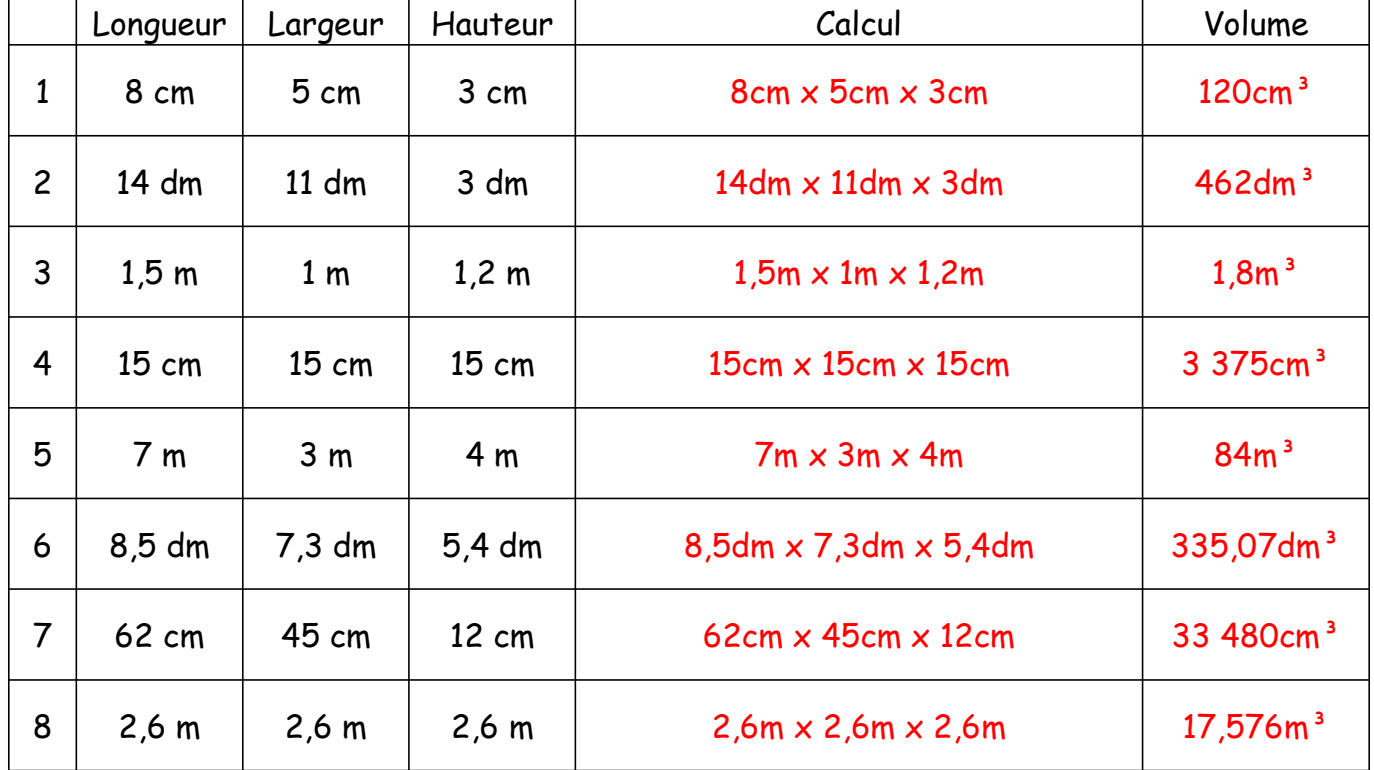